https://www.100test.com/kao\_ti2020/383/2021\_2022\_\_E9\_87\_8D\_ E5\_BA\_862008\_c73\_383682.htm  $2008$  $\approx 2008$ 

 $[2007]18$ 

 $2008$ 

 $2008$ 

 $2008$ 

9 18 23

## $\epsilon$  $2008$  " "http://yz.chsi.com.cn;" http://yz.chsi.cn " "

 $\mathcal{H}$ 

 $\frac{1}{\sqrt{2}}$ 

 $\mathcal{M}$ 10 10 31 9 00 22  $\infty$  $\sim$  1  $\overline{\mathcal{S}}$  $4\hspace{1.4mm}5\,$  $\alpha$ "和密码;(6)考生凭注册的用户名和密码可修改自己的报

 $\mathbf 1$ 

 $11$  10  $14$ 

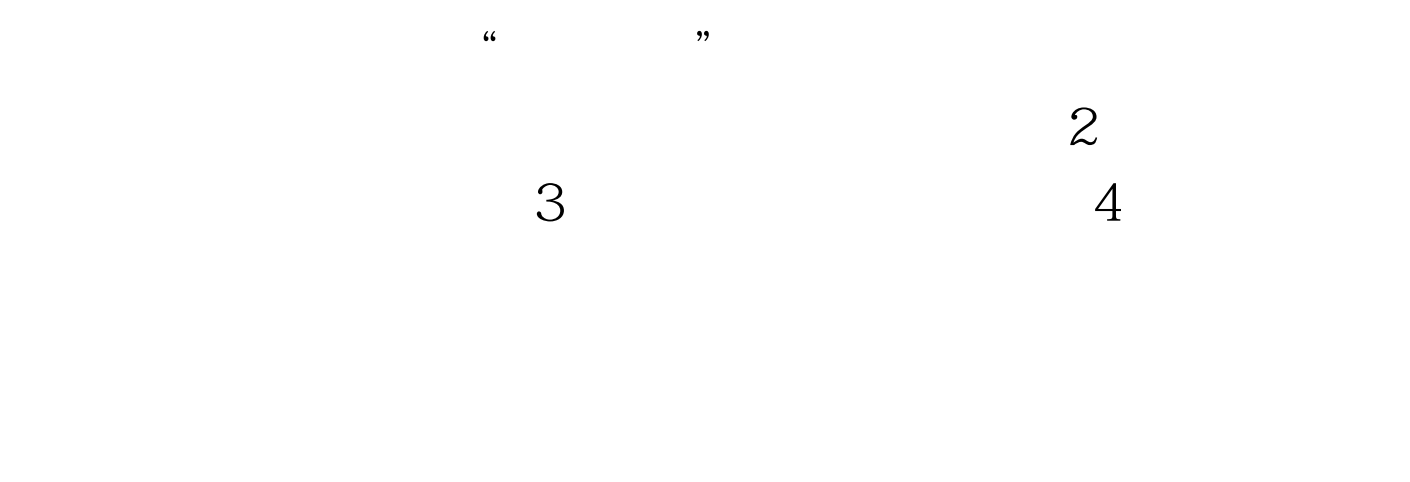

 $\overline{O}$ OO

## $100Test$ www.100test.com